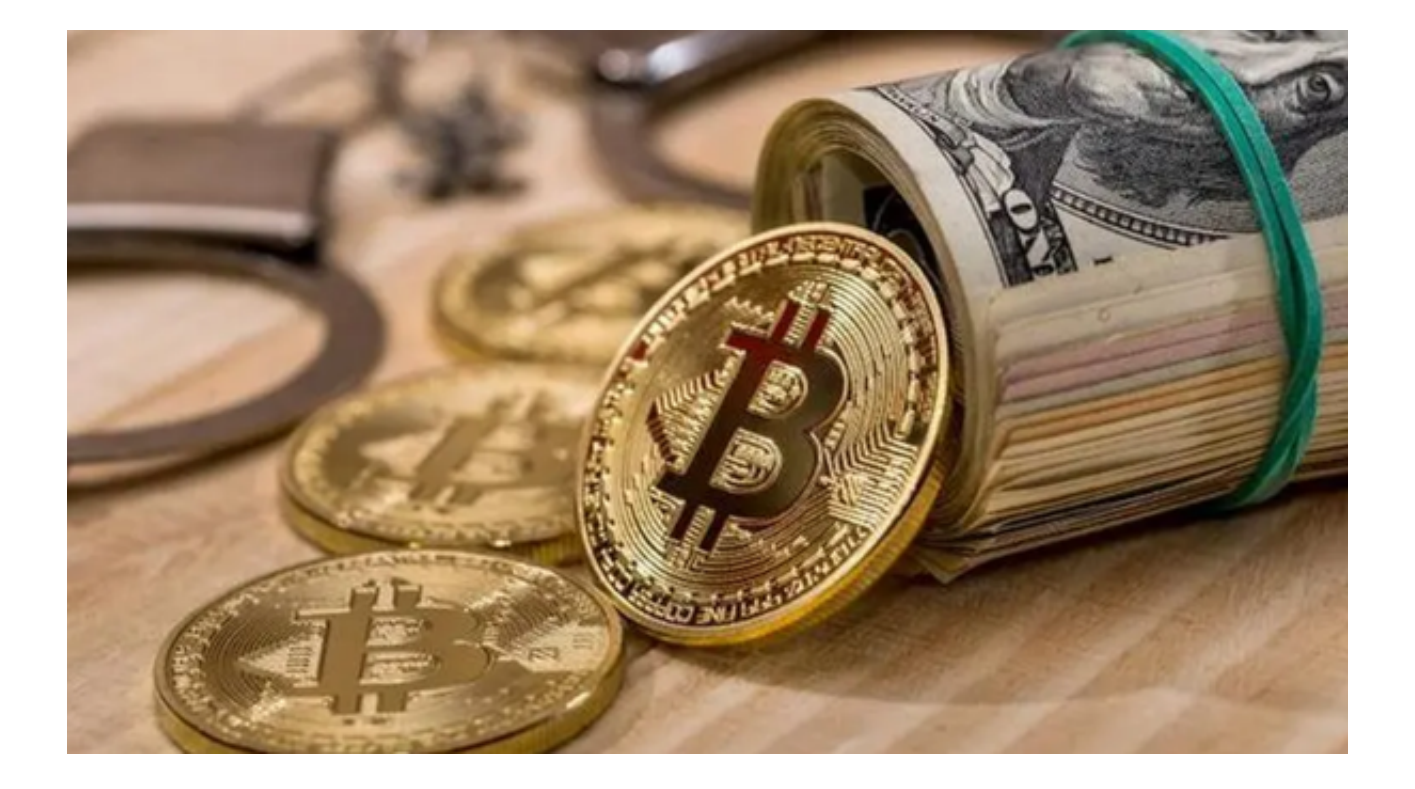

 随着时间的推移,公众对虚拟货币的认知将不断提高。更多的人将开始接受和使 用虚拟货币,从而推动其进一步发展。虚拟货币的发展将促进金融创新。去中心化 金融(DeFi)和加密金融技术的不断发展,将为传统金融体系带来更多创新和改革 的机会。

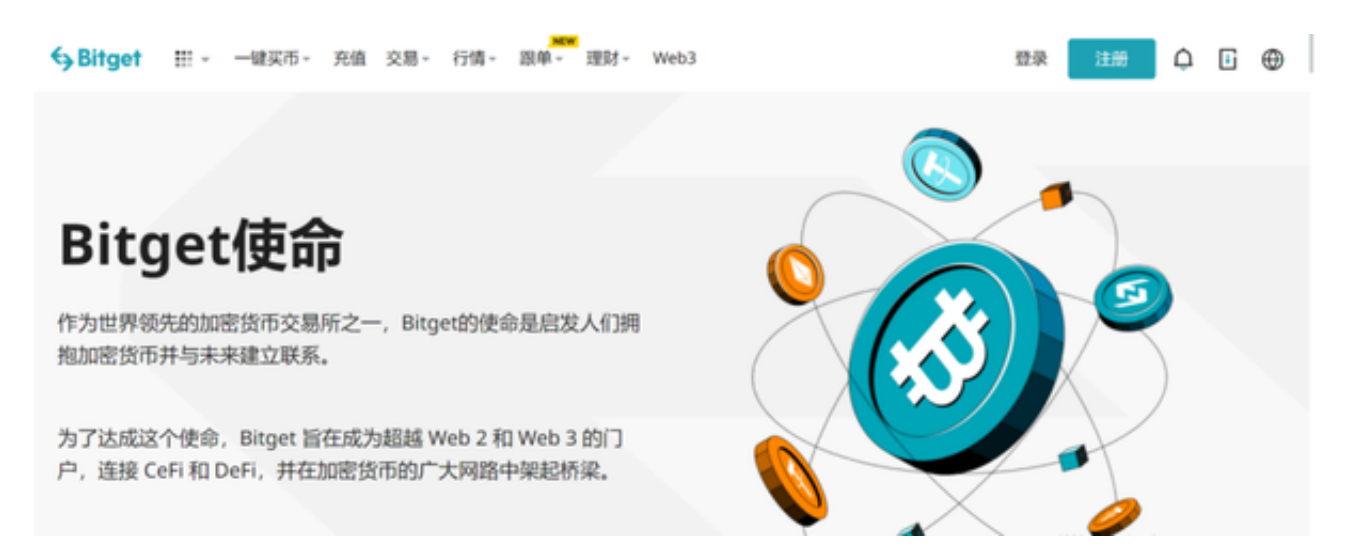

 虚拟货币市场的发展与数字资产交易所是密不可分的,而Bitget作为一个领先的数 字资产交易平台,为虚拟货币市场的发展做出了积极的贡献。

同时,虚拟货币市场的发展离不开多样化的交易品种。Bitget交易所提供广泛的数

字货币交易品种,包括比特币、以太坊、莱特币等主流虚拟货币,以及一些热门的 新兴数字资产。投资者可以在Bitget交易所上方便地进行多样化的交易。

 Bitget交易所还提供了丰富的交易工具和功能,帮助投资者更好地管理风险和获利 。投资者可以利用这些工具进行限价委托、止损止盈、追踪止损等操作,以便更精 准地进行交易决策。

 此外,Bitget交易所注重用户资金的安全与保障。它采用先进的加密技术和多重身 份验证等安全措施,保护用户的资金安全。此外,Bitget交易所与知名的安全审计 机构合作,确保平台的安全性。

 通过Bitget这类的交易所不断的积极发展,使得虚拟货币市场得以更好的发展和更 加的成熟。投资者可以选择使用Bitget交易所进行虚拟货币的交易,享受到安全、 便捷和专业的交易体验。

 Bitget交易所上线了app版本供用户使用,建议您可以通过下载Bitget app更便捷 进行数字货币的交易。Bitget官方提供了iOS和Android两个版本供用户选择,您可 以根据您的手机系统选择适合的版本进行下载。以下是Bitget app的下载教程:

下载Bitget app (iOS版本—海外ID):

1.打开应用商店。

2.在搜索框中输入"Bitget",点击搜索按钮。

3.找到Bitget app,并点击下载按钮。

4.完成下载后,点击打开Bitget app。

5.根据提示完成注册和登录。

下载Bitget app(Android版本):

1.打开Google Play商店。

2.在搜索框中输入"Bitget",点击搜索按钮。

3.找到Bitget app,并点击下载按钮。

4.完成下载后,点击打开Bitget app。

5.根据提示完成注册和登录。

 另外,您还可以通过访问Bitget官方网站,找到Bitget app的下载链接并按照提示进行下载。下载并安装完成后,打开Bitget app,根据提示进行注册和登录,然后您就可以开始使用Bitget app进行数字货币的交易。